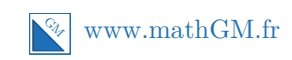

# **MATHEMATIQUES**

**Applications de la dérivation : sujet entraînement 1 (Corrigé)**

# **Exercice 1**

On étudie le sens de variation de la fonction *h*. Pour cela, on calcule sa fonction dérivée et on étudie son signe.

### **Explications**

Pour répondre à cette question, il faut dresser le tableau de variations de la fonction *h*.

La fonction *h* est une fonction polynôme, elle est donc dérivable sur R. Pour tout  $x \in \mathbb{R}$ ,

$$
h'(x) = 0, 1 \times 3x^2 + 0, 75 \times 2x - 7, 2
$$
  
= 0, 3x<sup>2</sup> + 1, 5x - 7, 2

On reconnaît un polynôme du second degré avec  $a = 0, 3, b = 1, 5$  et  $c = -7, 2$ .

 $\Delta = b^2 - 4ac = 10, 89.$ 

Le polynôme a donc deux racines :

 $x_1 = \frac{-b + \sqrt{\Delta}}{2a}$  $\frac{1}{2a} = 3$  $x_2 = \frac{-b - \sqrt{\Delta}}{2a}$  $\frac{1}{2a} = -8$  Vous devez reconnaître les fonctions polynômes du second degré et savoir étudier son signe.

**Rappel**

Votre calculatrice est votre amie... **Remarque**

Le polynôme est du signe de *a* partout sauf entre ses racines. Ainsi :

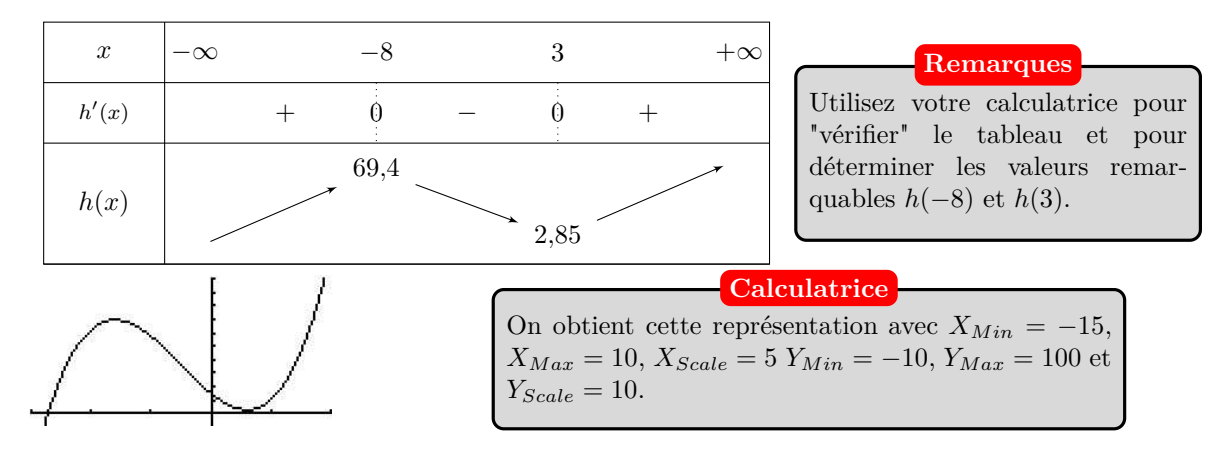

Ainsi, la fonction *h* admet deux extrémums locaux : un maximum et un minimum.

La conjecture de Nabolos est fausse.

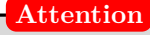

La fenêtre graphique établie par Nabolos pour sa conjecture n'était pas adaptée. Donc, attention !

## **Exercice 2**

**1.** Pour déterminer les extremums de la fonction  $f$ , on peut étudier les variations de  $f$  sur  $\mathbb{R}$  :

• On commence par calculer  $f'(x)$  pour tout  $x$  réel : *f* est dérivable sur R. C'est une fonction polynôme.

$$
Pour tout x \in \mathbb{R}, f(x) = x^2(1-x) = x^2 - x^3.
$$

Ainsi, 
$$
f'(x) = 2x - 3x^2 = x(2 - 3x)
$$
.

$$
2 - 3x = 0\n\n-3x = -2\n\n x = \frac{2}{3}
$$

Rien ne vous empêche de modifier l'écriture de *f*(*x*) afin de calculer sa dérivée dans de meilleures conditions. C'est quand même plus simple de calculer la fonction dérivée de la fonction *f* définie par  $f(x) = x^2 - x^3$  que de calculer celle de la fonction *f* définie par  $f(x) = x^2 - x^3$ . Non?

**Astuce**

#### **Factoriser**

La factorisation par le facteur commun *x* doit vous sauter aux yeux. C'est plus rapide que d'étudier le signe de 2*x*− 3*x* 2 avec le discriminant et tout ce qui va avec.... Pour obtenir le signe de  $2 - 3x$ , on cherche d'abord la valeur qui l'annule.

 $\bullet$  On obtient le tableau de signes de  $f'$  sur  $\mathbb R$  et ainsi les variations de  $f$  sur  $\mathbb R$  :

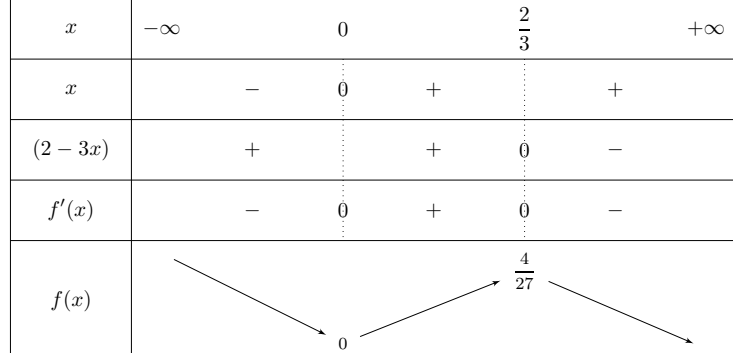

• 
$$
f(0) = 0^2 \times (1 - 0) = 0
$$
  
\n•  $f\left(\frac{2}{3}\right) = \left(\frac{2}{3}\right)^2 \times \left(1 - \frac{2}{3}\right)$   
\n $= \frac{4}{9} \times \frac{1}{3}$   
\n $= \frac{4}{27}$ 

La fonction *f* admet bien un extrémum local en  $x = \frac{2}{3}$  $\frac{2}{3}$ . Celui-ci vaut  $\frac{4}{27}$ .

**2.** Tableau de signes de  $f$  sur  $\mathbb{R}$  :

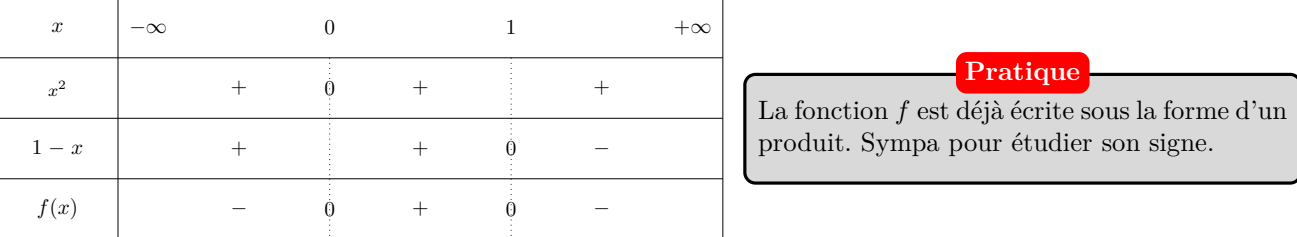

**3.** La tangente T à  $\mathcal{C}_f$  au point d'abscisse *a* admet pour équation réduite :  $y = f'(a)(x - a) + f(a)$ . Ici *a* = 1 :  $f'(1) = 1 \times (2 - 3 \times 1) = -1$  et  $f(1) = 2^2 \times (1 - 1) = 0$ .

On obtient ainsi l'équation réduite de la tangente T à  $\mathscr{C}_f$  au point d'abscisse  $1$  :  $y = f'(1)(x-1) + f(1)$  $=-1 \times (x-1) + 0$  $=-x+1$ .

### **4. a.**

**Rappel**

Soit *f* une fonction définie sur un intervalle I,  $\mathscr{C}_f$  sa courbe représentative et sa tangente T au point d'abscisse *a* d'équation réduite *y* = *mx* + *p* :

- $\mathscr{C}_f$  est au-dessus de T  $\Longleftrightarrow f(x) (mx + p) > 0$ ;
- $\mathscr{C}_f$  est au-dessous de T  $\Longleftrightarrow f(x) (mx + p) < 0.$

Pour étudier la position de  $\mathscr{C}_f$  par rapport à T, on étudie le signe de l'expression  $x^2(1-x) - (-x+1)$  en fonction de *x*, à l'aide de sa forme factorisée :

commun, vous aurez

$$
x^{2}(1-x) - (-x+1) = x^{2}(-x+1) - (-x+1)
$$
  
=  $(-x+1)(x^{2}-1)$   
=  $(-x+1)(x-1)(x+1)$   
=  $-(x-1)(x-1)(x+1)$   
=  $-(x-1)^{2}(x+1)$   
=  $(x-1)^{2}(-x-1)$   
  
Substituting the equation  $\frac{1}{2}$  is true and  $\frac{1}{2}$  (or  $\frac{1}{2}$  is true) is true.  
Substituting the equation  $\frac{1}{2}$  is true.

On obtient alors le tableau de signes suivant :

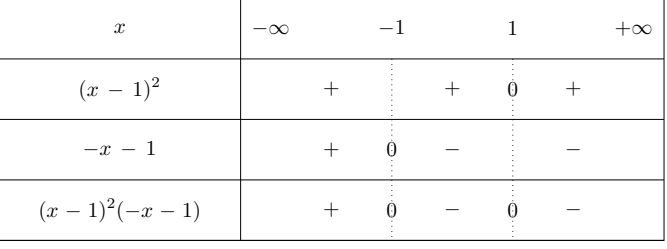

**b.** D'après le tableau de signes précédent, on en déduit que T est au-dessus de  $\mathscr{C}_f$  sur l'intervalle [−1 ; +∞[ et au-dessous de  $\mathscr{C}_f$  sur l'intervalle  $]-\infty$ ; -1].

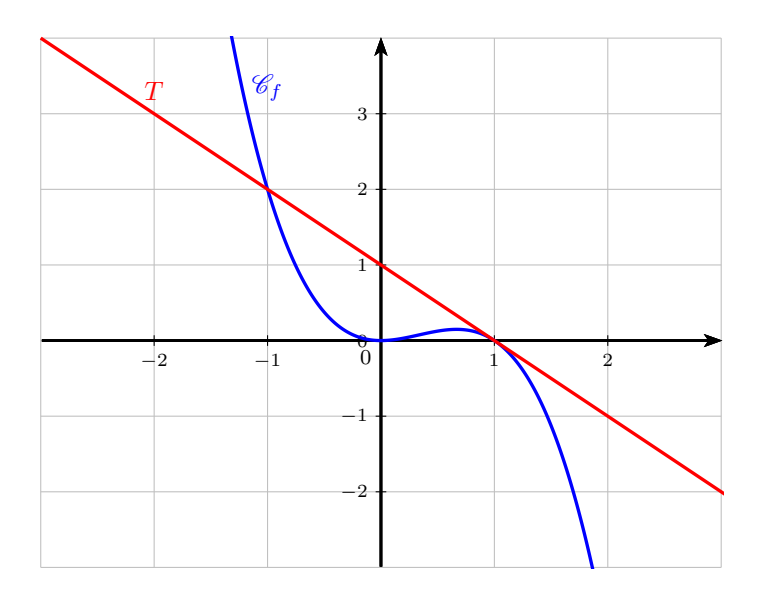

## **Exercice 3**

**1. a.** Le triangle *ABC* est rectangle en *A*. Le théorème de Pythagore nous assure donc la relation :

$$
BC^2 = AB^2 + AC^2
$$

D'où  $BC = \sqrt{AB^2 + AC^2} = \sqrt{3^2 + 4^2} = 5.$ 

- **b.** Les droites (*AP*) et (*MQ*) sont clairement parallèles car toutes deux perpendiculaires à une même droite, la droite (*AC*).
- **2. a.** Les droites (*AP*) et (*MQ*) sont parallèles.

Les points *C*, *M* et *B* sont alignés dans cet ordre et les points *C*, *Q* et *A* sont alignés dans cet ordre. D'après le théorème de Thalès, on a donc :

$$
\frac{CM}{CB} = \frac{MQ}{AB} = \frac{CQ}{CA}
$$

 $\frac{MQ}{AB} = \frac{CM}{CB}$  $\overline{CB}$ *MQ*  $\frac{IQ}{3} = \frac{x}{5}$ 5

Par produit en croix,  $MQ \times 5 = x \times 3$ , soit  $MQ = \frac{3}{5}$  $\frac{3}{5}x$ . **Vocabulaire**

Le point *Q* est en fait le projeté orthogonal du point *M* sur la droite (*AC*). De même, le point *P* est le projeté orthogonal du point *M* sur la droite (*AB*)

**b.** Les droites (*P M*) et (*AC*) sont parallèles car toutes deux perpendiculaires à une même droite, la droite (*AB*). Les points *B*, *M* et *C* sont alignés dans cet ordre et les points *B*, *P* et *A* sont alignés dans cet ordre. D'après le théorème de Thalès, on a donc :

$$
\frac{BP}{BA} = \frac{PM}{AC} = \frac{BM}{BC}
$$

 $\frac{PM}{AC} = \frac{BM}{BC}$  $BC \leftrightarrow$ *P M*  $\frac{M}{4} = \frac{5-x}{5}$ 5

Par produit en croix,  $PM \times 5 = 4 \times (5 - x)$ , soit  $PM = \frac{4}{5}$  $rac{1}{5}(5-x).$ 

c.  $A_{APMQ} = MQ \times PM = \frac{3}{5}$  $\frac{3}{5}x \times \frac{4}{5}$  $\frac{1}{5}(5-x)$ 

$$
\mathcal{A}_{APMQ} = \frac{3}{5}x \times \frac{4}{5}(5-x) \n= \frac{3x \times 4(5-x)}{5 \times 5} \n= \frac{12x(5-x)}{25} \n= \frac{-12x^2 + 60x}{25}
$$

**3.** Soit *f* la fonction définie sur [0 ; 5] par :  $f(x) = \frac{-12x^2 + 60x}{25}$  $\frac{1}{25}$ .

**a.** 
$$
f(x) = \frac{-12x^2 + 60x}{25} = -\frac{12}{25}x^2 + \frac{60}{25}x
$$
.  
 Ainsi on obtient  $f'(x) = -\frac{12}{25} \times 2x + \frac{60}{25} = \frac{-24x + 60}{25}$ .

**Pensez-y !**

Il est plus simple de considérer la fonction *f* comme une fonction polynôme plutôt qu'une fonction rationnelle pour effectuer la dérivée. Pour obtenir les variations de cette fonction trinôme du second degré on pouvait se passer du calcul de la dérivée.

### **b.** Etudions les variations de *f* sur [0 ; 5] :

On étudie le signe de  $f'$  sur [0 ; 5]. On reconnaît une fonction affine.

$$
\begin{array}{rcl}\n-24x + 60 & = & 0 \\
25 & = & 0 \\
-24x + 60 & = & 0 \\
-24x & = & -60 \\
x & = & \frac{-60}{24} \\
& = & 2.5\n\end{array}
$$

Pour obtenir le signe d'une fonction affine, on calcule d'abord la valeur qui l'annule. **Signe d'une fonction affine**

On obtient le tableau de variations suivant :

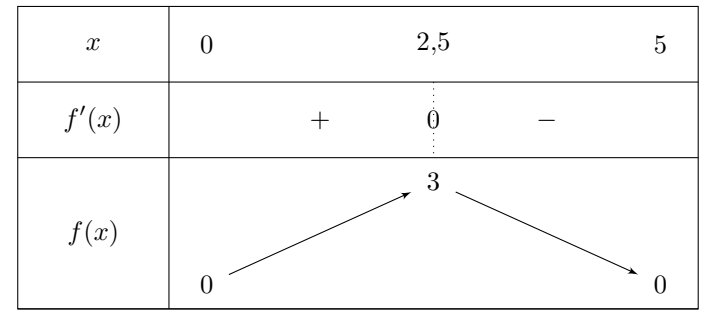

D'après le tableau de variations précédent, la fonction *f* est strictement croissante sur [0 ; 2*,* 5] et strictement décroissante sur [2*,* 5 ; 5].

**c.**

D'après le tableau de variations précédent, l'aire maximale du rectangle  $APMQ$  est de 3 et est atteint pour  $x = 2, 5$ , c'est à dire quand le point *M* est le milieu du segment [*BC*].

Dans cette configuration, *Q* est le milieu du segment [*AC*] et *P* celui de [*AB*].

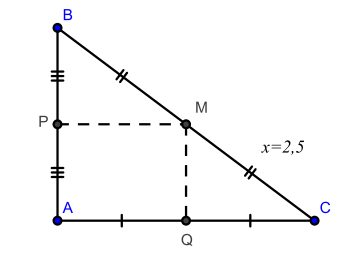

## **Exercice 4**

Le volume de la boîte est donnée par  $L \times \ell \times h$ , avec  $L = 1, 2 - 2x$ ,  $\ell = 1, 2 - 2x$  et  $h = x$ .

En notant  $f$  la fonction définie sur  $[0 ; 0, 6]$  par :

$$
f(x) = x(1, 2 - 2x)(1, 2 - 2x)
$$

On obtient la fonction qui pour une valeur de *x* donne le volume Autrement il n'y a pas de boîte ! Gênant. de la boîte.

L'étude de cette fonction permettra de répondre à la question.

On développe l'expression *f*(*x*) afin de pouvoir calculer la dérivée de *f* dans de meilleures conditions.

$$
f(x) = x(1, 2 - 2x)(1, 2 - 2x)
$$
  
=  $x \frac{(1, 2 - 2x)^2}{6}$   
=  $x(1, 44 - 4, 8x + 4x^2)$   
=  $1, 44x - 4, 8x^2 + 4x^3$   
=  $4x^3 - 4, 8x^2 + 1, 44x$ 

*x* prend des valeurs comprises entre 0 et 0,6. **Pensez-y !**

 $L$ a plaque de départ est un carré, donc  $L = \ell$ . **Pensez-y !**

La fonction  $f$  est une fonction polynôme, elle est donc dérivable sur  $\mathbb R$ . Pour tout réel *x* de [0 ; 0,6],  $f'(x) = 4 \times 3x^2 - 4$ ,  $8 \times 2x + 1$ ,  $44 = 12x^2 - 9$ ,  $6x + 1$ ,  $44$ .

On reconnaît un polynôme du second degré avec  $a = 12$ ,  $b = -9$ , 6 et  $c = 1, 44$ .  $\Delta = b^2 - 4ac = (-9, 6)^2 - 4 \times 12 \times 1, 44 = 23, 04.$ 

Le polynôme a donc deux racines :

$$
x_1 = \frac{-b + \sqrt{\Delta}}{2a} = \frac{-(-9, 6) + \sqrt{23, 04}}{2 \times 12} = 0, 6
$$
  

$$
x_2 = \frac{-b - \sqrt{\Delta}}{2a} = \frac{-(-9, 6) - \sqrt{23, 04}}{2 \times 12} = 0, 2
$$

 $\frac{2a}{2a}$   $\frac{2 \times 12}{2a}$   $\frac{2 \times 12}{2a}$  entre ses racines. Ainsi :

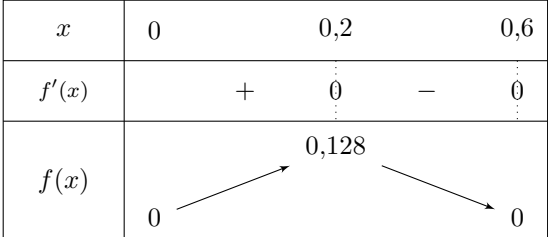

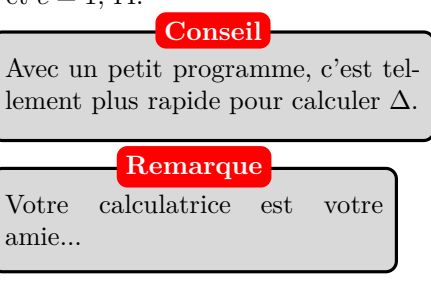

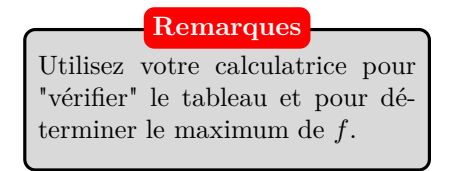

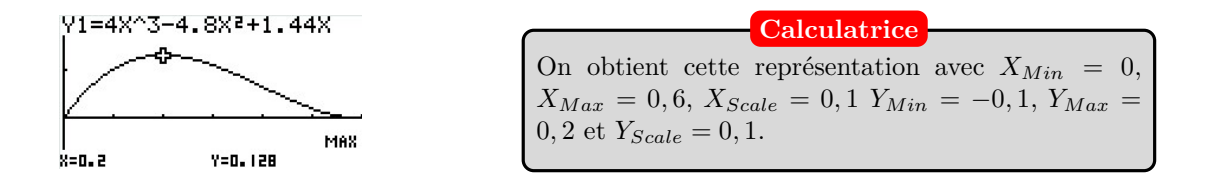

Ainsi, la fonction  $f$  admet un maximum atteint en  $x = 0, 2$ . Ce maximum vaut 0,128.

La boîte a un volume maximal lorsque  $x = 0, 2$  m. Son volume est alors  $0, 128$  m<sup>3</sup>.